## Seguros (Live nicht) Padrões e Protocolos

## TLS

#### Prof. André Grégio

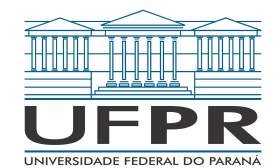

#### Introdução ao TLS

O que é TLS?

● TLS (*Transport Layer Security*) é um **protocolo de segurança** que proporciona **privacidade** e **integridade** de dados na comunicação em rede!

#### Introdução ao TLS

O que é TLS?

- TLS (*Transport Layer Security*) é um **protocolo de segurança** que proporciona **privacidade** e **integridade** de dados na comunicação em rede!
- Sucedeu o SSL (*Secure Sockets Layer*), protocolo criptográfico cujas versões 2.0 e 3.0 vieram à público:
	- Embora o SSL esteja **obsoleto**, alguns *sites Web* ainda o utilizam

#### SSL e TLS: Queda e Ascensão

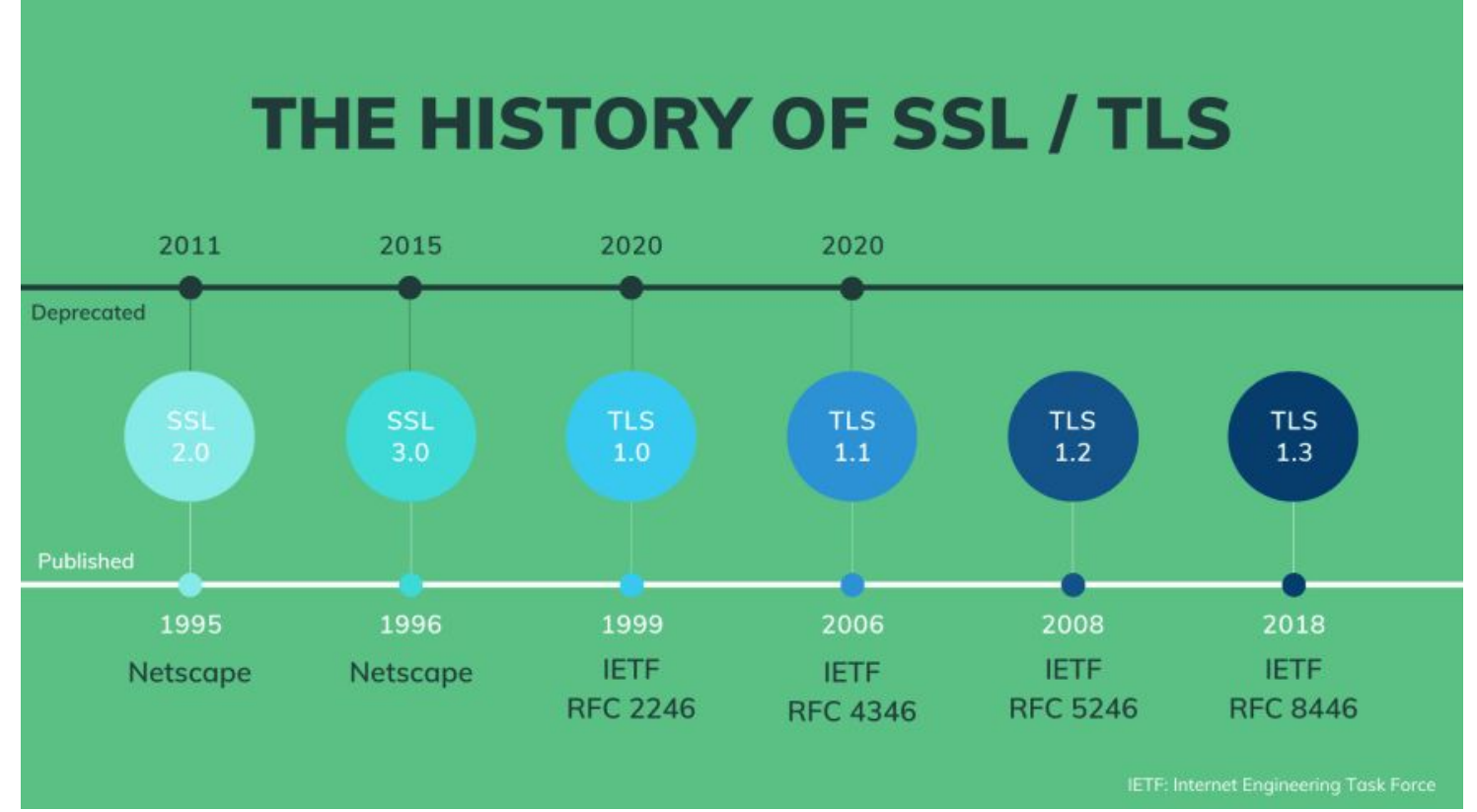

Fonte: https://dev.to/techschoolguru/a-complete-overview-of-ssl-tls-and-its-cryptographic-system-36pd

#### Evolução do TLS

- TLS 1.0: Lançado em 1999, baseado no SSL 3.0.
- TLS 1.1: Introduzido em 2006, melhorias de segurança (ex., proteção contra ataques de CBC).
- TLS 1.2: Lançado em 2008, segurança aprimorada, algoritmos de criptografia mais fortes (mais POPULAR).
- TLS 1.3: Lançado em 2018, maior eficiência e segurança (mais RECENTE), remoção de cifras consideradas fracas.

#### Introdução ao TLS

#### O que é TLS?

- TLS (*Transport Layer Security*) é um **protocolo de segurança** que proporciona **privacidade** e **integridade** de dados na comunicação em rede!
- Sucedeu o SSL (*Secure Sockets Laver*), protocolo criptográfico cujas versões 2.0 e 3.0 vieram à público:
	- Embora o SSL esteja obsoleto, alguns *sites Web* ainda o utilizam
- TLS é uma evolução do SSL e é o **"cadeadinho"** dos *sites* na Internet…

# $\mathbf{a}$  ?

#### TLS, o cadeado das comunicações na Internet

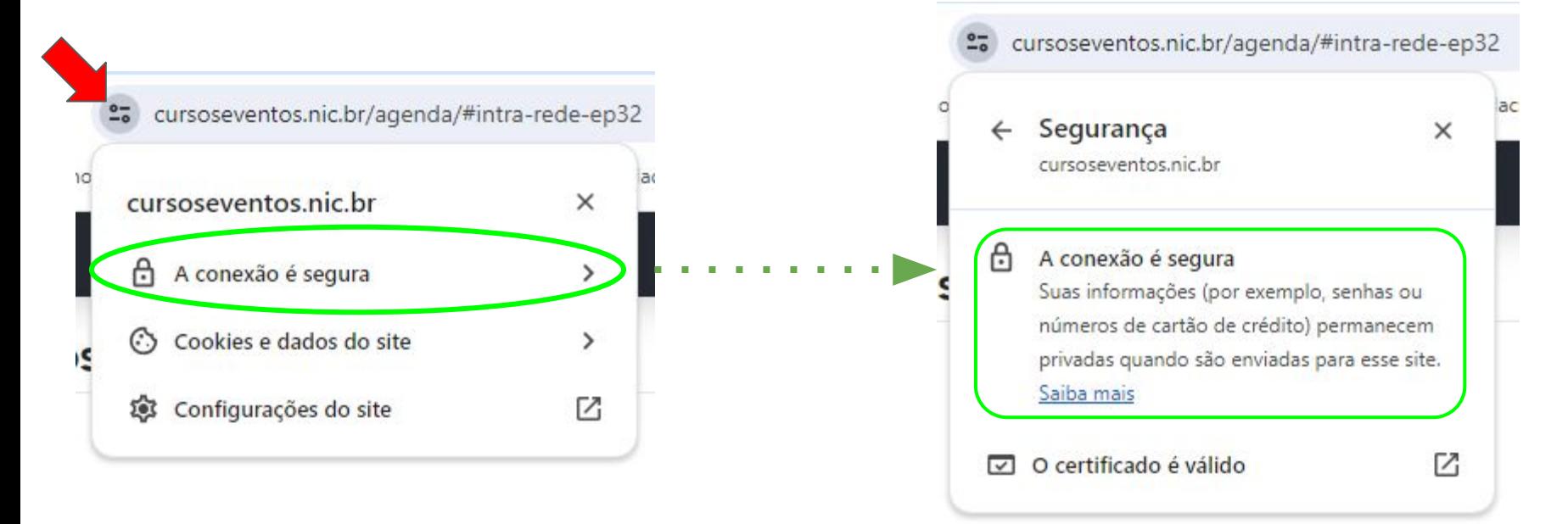

#### Por que o TLS é importante?

- Protege dados contra interceptação e manipulação
	- Preserva **confidencialidade** e **integridade (e disponibilidade…)**

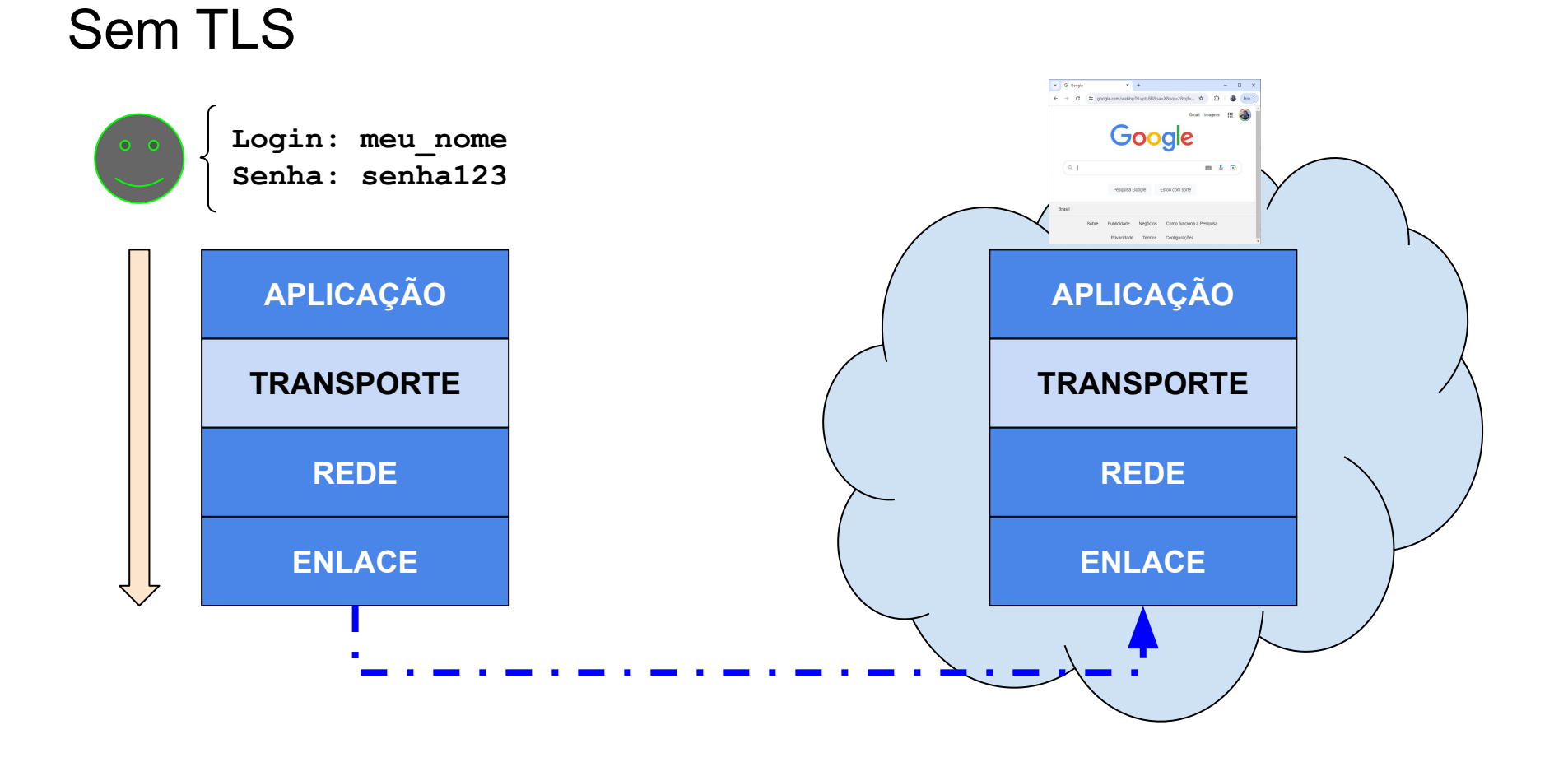

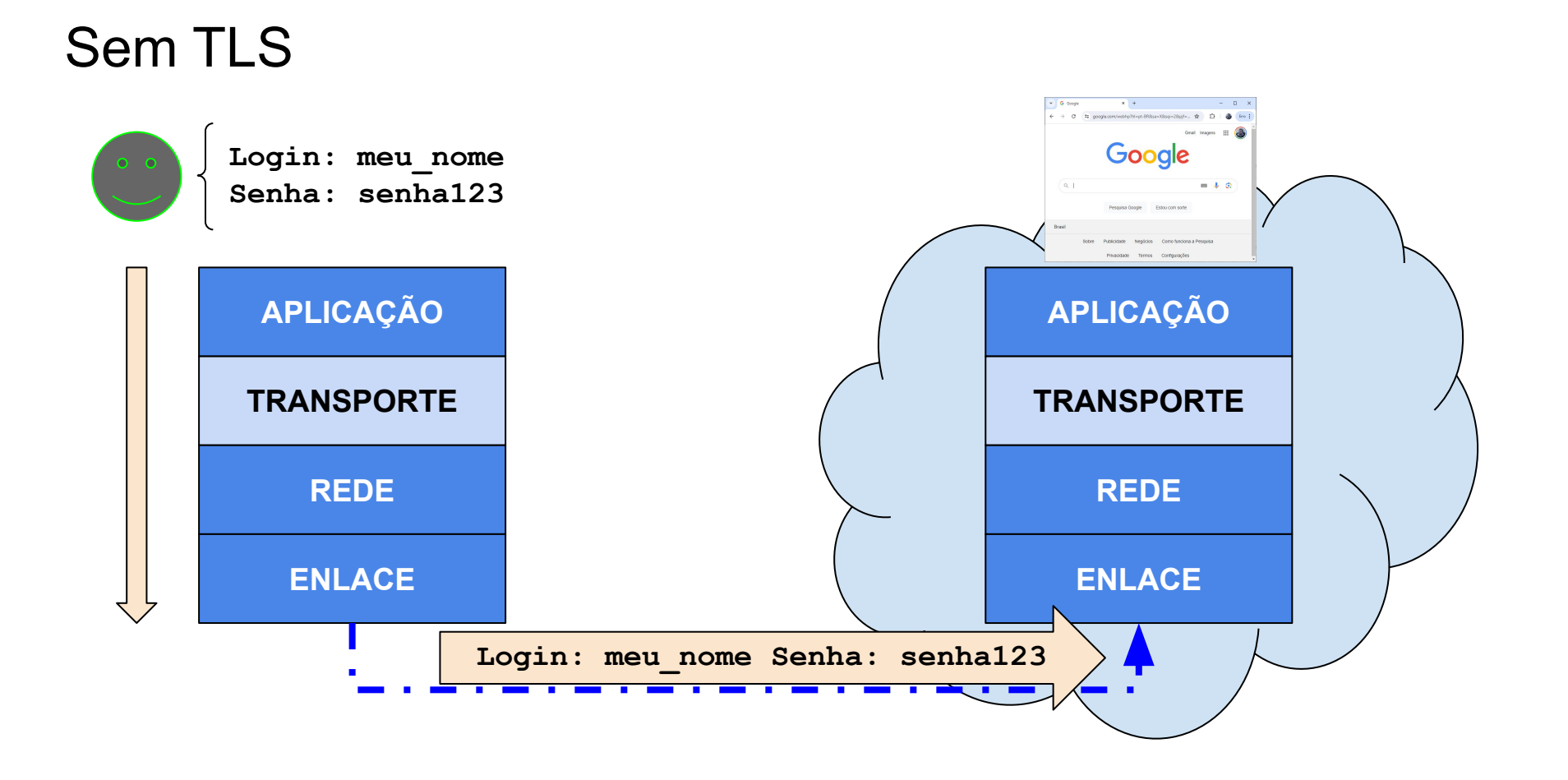

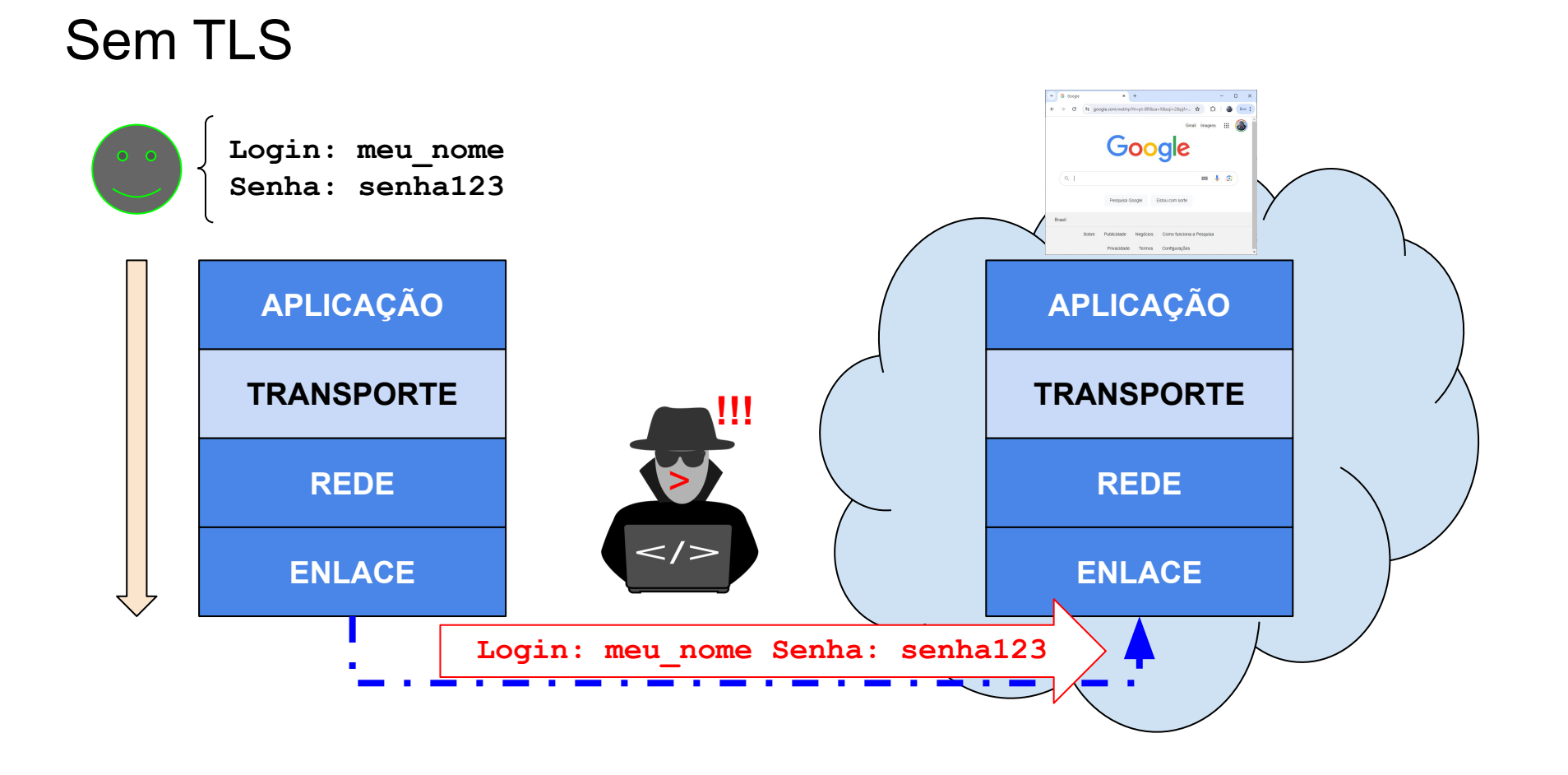

#### Por que o TLS é importante?

- Protege dados contra interceptação e manipulação
	- Preserva **confidencialidade** e **integridade (e disponibilidade…)**
- Garante que a comunicação seja **privada**
	- Preserva a **confidencialidade** via criptografia dos dados em tráfego

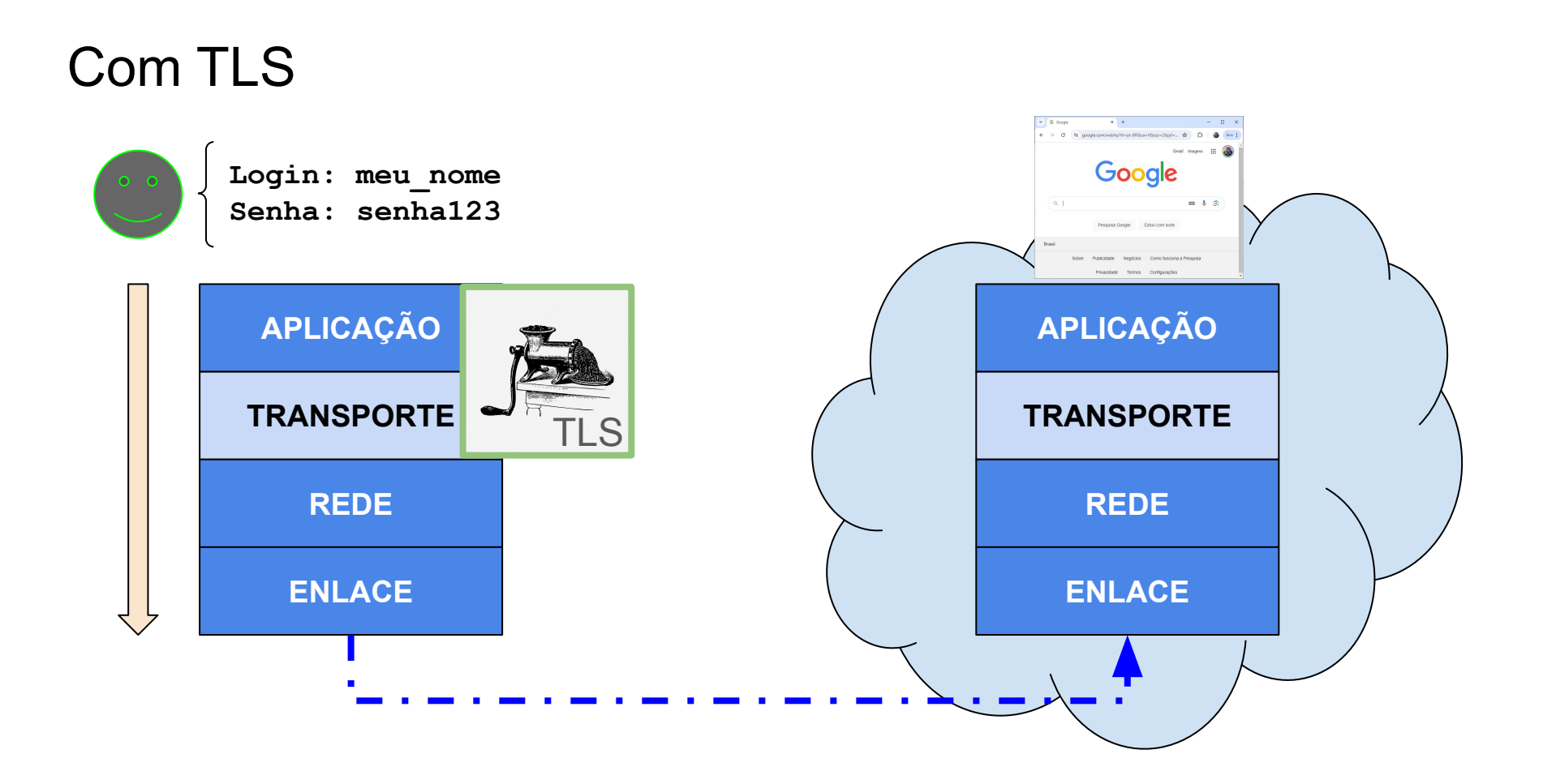

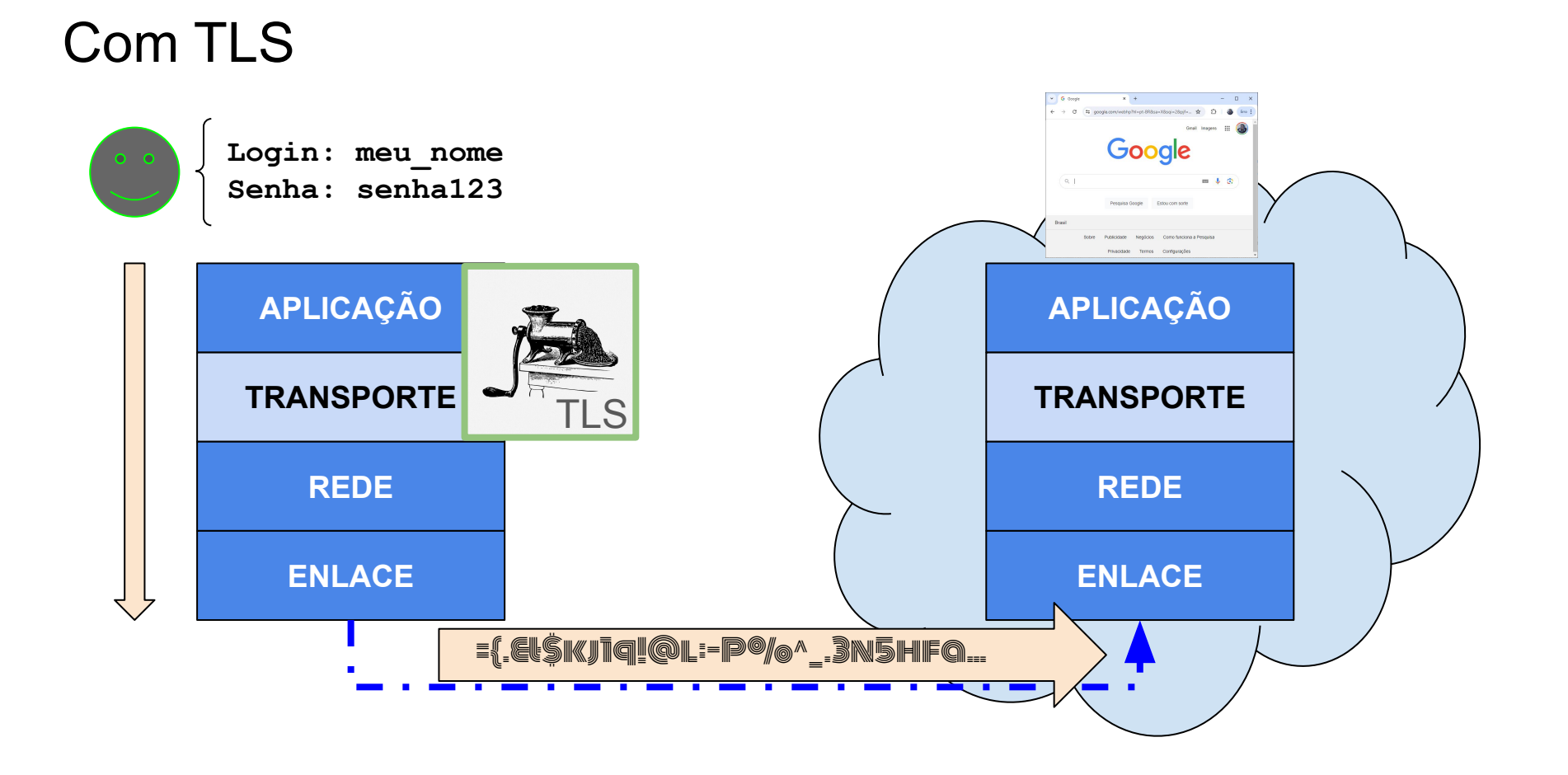

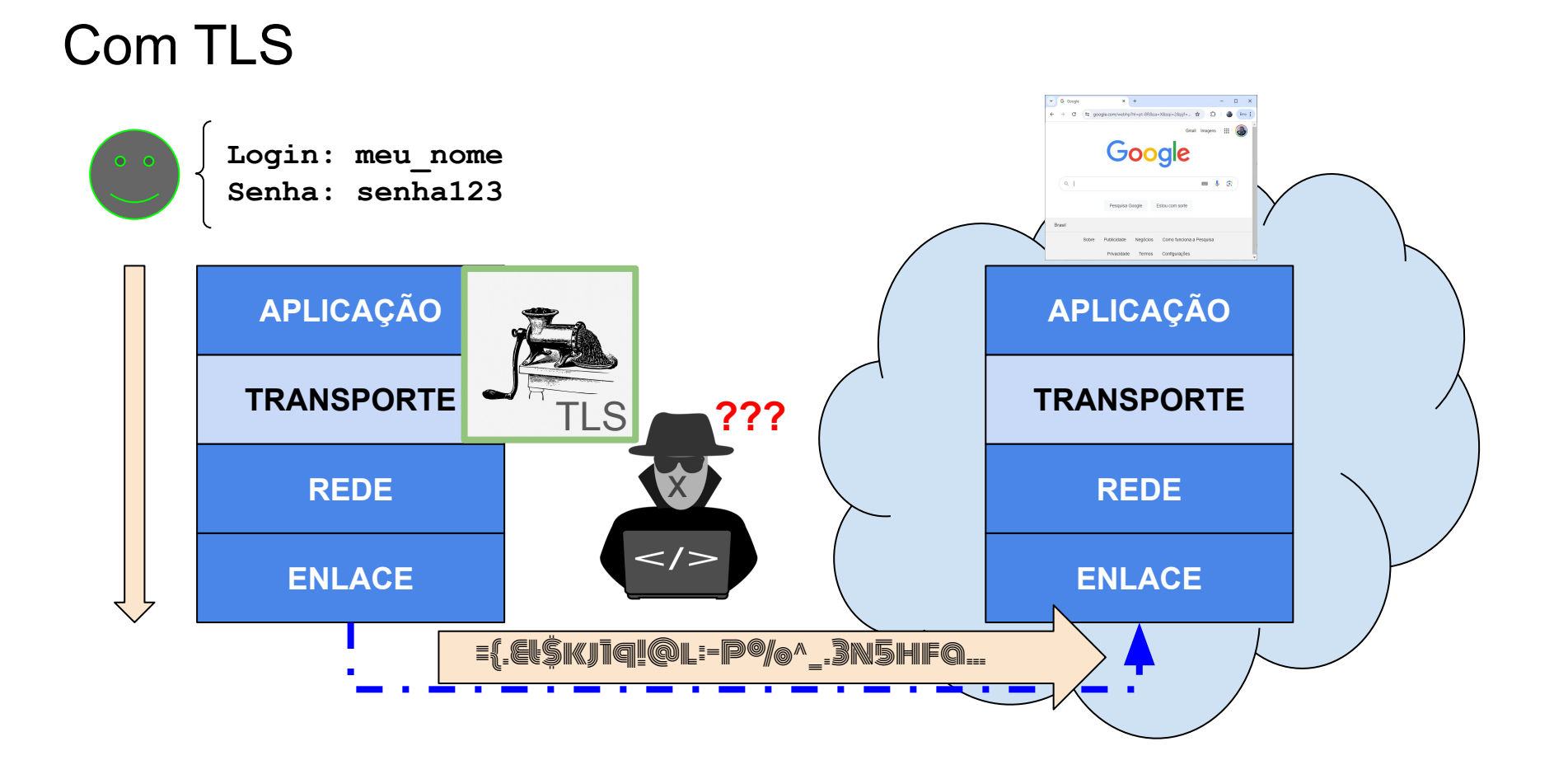

#### Por que o TLS é importante?

- -
- -
- Pode verificar a identidade das partes envolvidas
	- Efetua a **autenticação** do domínio visitado

#### Verificação de identidade com TLS

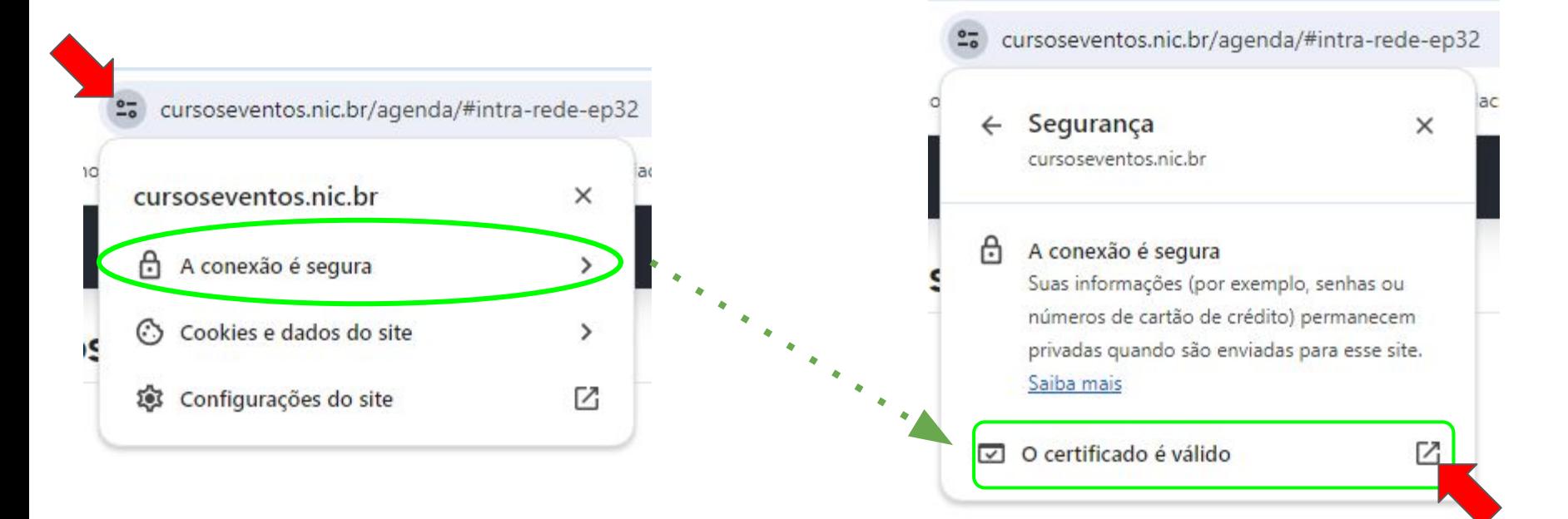

#### Verificação de identidade com TLS

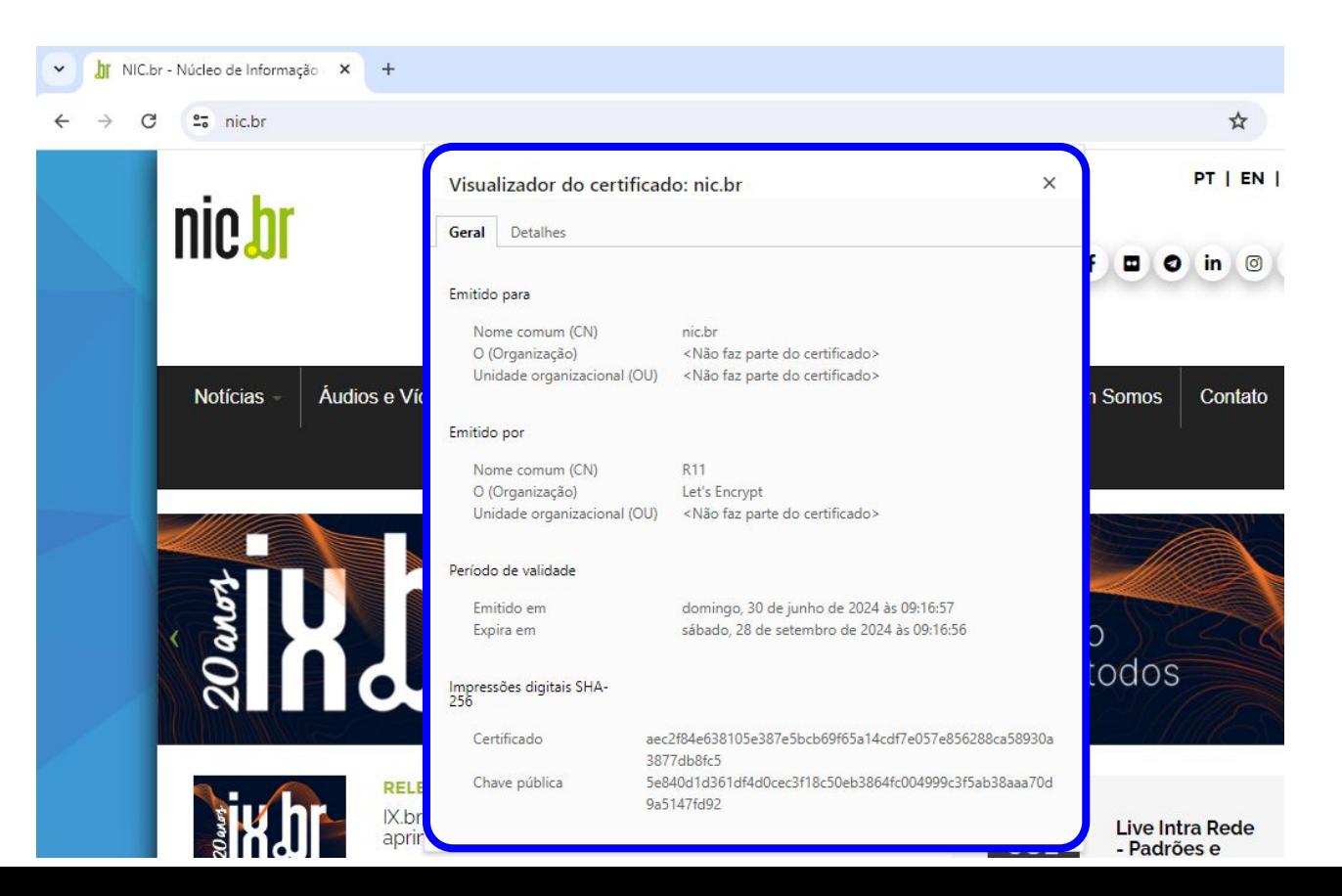

#### TLS protege, mas também pode ser atacado…

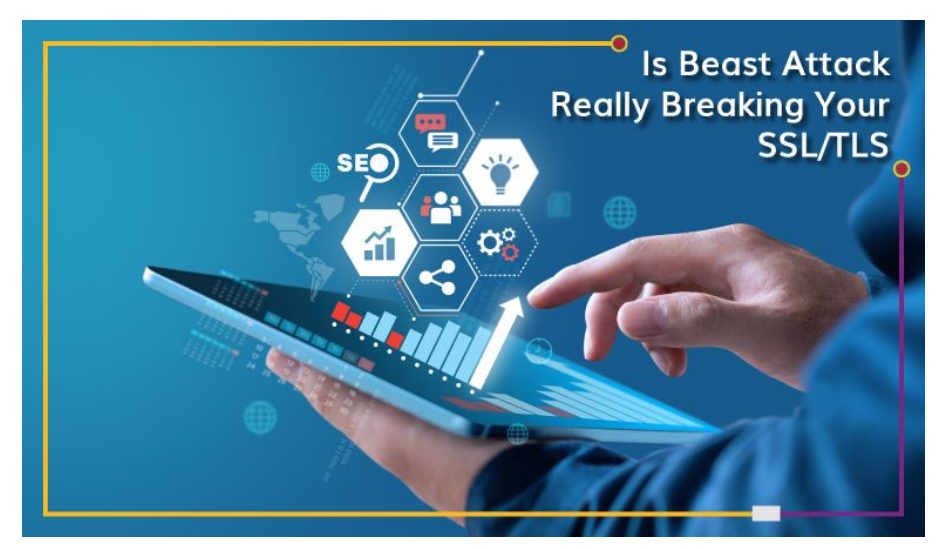

https://www.briskinfosec.com/blogs/blogsdetail/Is-Beast-Attack-Really-Breaking-Your-SSL-TLS

#### TLS protege, mas também pode ser atacado...

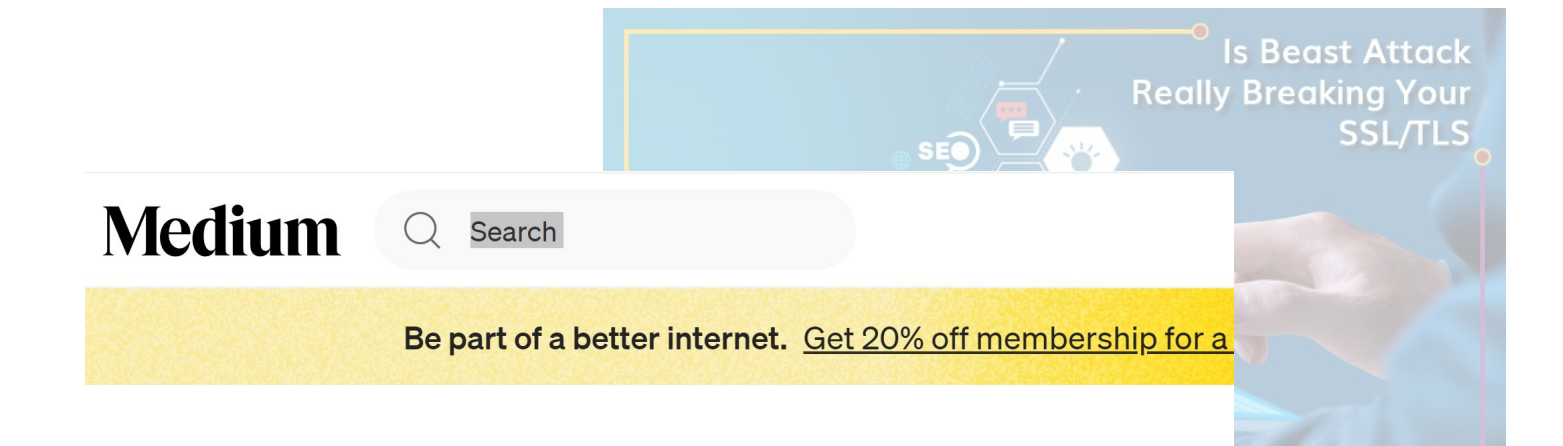

## **POODLE Attack Explained**

https://medium.com/@c0D3M/poodle-attack-explained-ed6a1cd0667d

TLS protege, mas também pode ser atacado…

### Attack of the week: **OpenSSL Heartbleed**

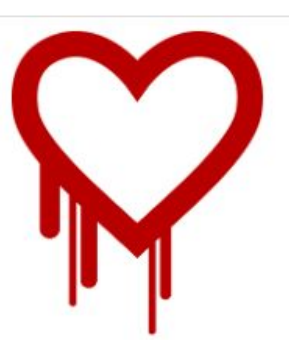

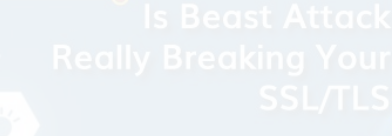

et 20% off membership for a

## **Explained**

https://blog.cryptographyengineering.com/2014/04/08/attack-of-the-week-openssl-heartbleed/

#### TLS protege "democraticamente"

- *Malware* (**vírus de computador**) também utiliza TLS para esconder comunicação. TrickBot: um botnet multifacetado
- Difícil detectar de tráfego malicioso criptografado.

## Amea<sub>ca-ciberneis</sub>.com.https://www.sec.com/means/the emotions.com.atividades.maticles.com.html https://www.kaspersky.com.br/resource-center/threats/trickbot https://www.gov.br/ctir/pt-br/assuntos/noticials/2023/ameaca-cib Ransomware https://www.socinvestigation.com/threat-intelligence-dridex-malware-latest-iocs-2/

#### Enfim…

- TLS é essencial para a segurança da Internet como a conhecemos...
	- Navegação segura na Web (HTTPS);
	- E-mail seguro;
	- Transferência de arquivos;
	- Aplicativos de mensagem e voz.
- Importante estar ciente dos usos maliciosos do TLS (conscientização é tudo!)
- Proteção envolve:
	- Utilização das versões mais recentes do TLS.
	- Instalação de certificados digitais de confiança.
	- Monitoração e atualização contínuas para prevenir ataques.

### Obrigado!

#### contato

#### **gregio@inf.ufpr.br**

visite**: secret.inf.ufpr.br**